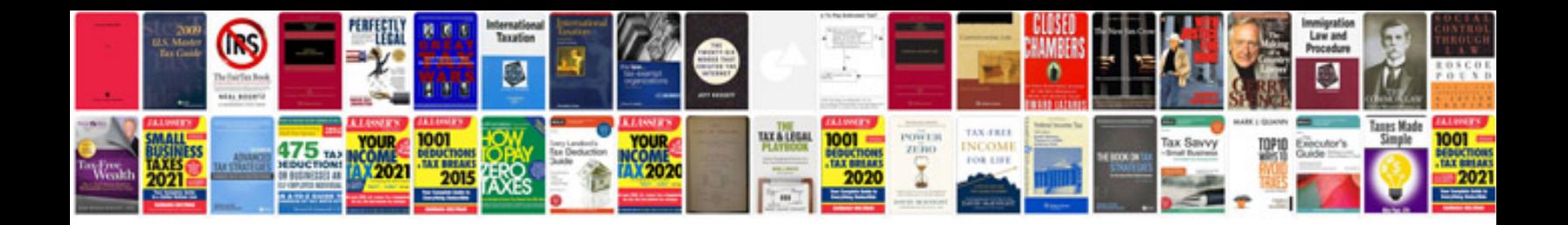

**Label templates for google docs**

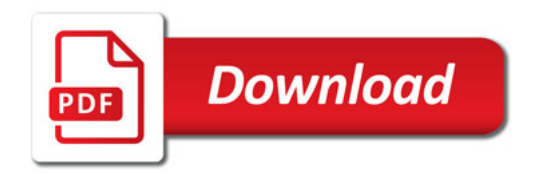

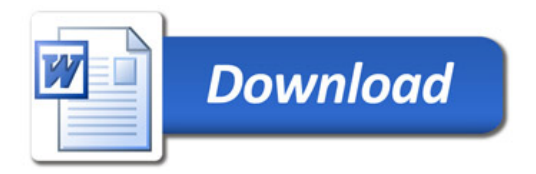